Prof. Dr. Karl–H. Neeb Fachbereich Mathematik Arbeitsgruppe Algebra, Geometrie, Funktionalanalysis

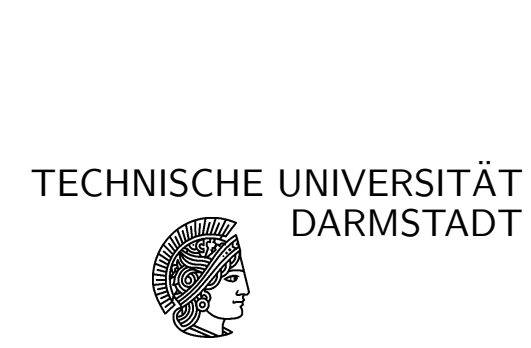

23. Oktober 2007

## 1. Tutorium zur Vorlesung Analysis II WS 2007

## Partialbruchzerlegung

Willkommen im neuen Semester! Heute soll es um die Integration rationaler Funktionen gehen, also solcher Funktionen, die sich als Quotienten zweier Polynome darstellen lassen. Wichtige Spezialfälle, die wir schon kennen, sind:

$$
\int \frac{dx}{x} = \ln|x|, \quad \int \frac{dx}{x^2} = -\frac{1}{x} \quad \text{und} \quad \int \frac{dx}{1+x^2} = \arctan x.
$$

**Aufgabe 1.** Berechnen Sie für  $\lambda \in \mathbb{R}$  die unbestimmten Integrale

$$
\int \frac{dx}{x-\lambda} \quad \text{und} \quad \int \frac{dx}{(x-\lambda)^2}.
$$

Bei der Berechnung der Integrale der Gestalt

$$
\int \frac{ax+b}{x^2+cx+d} \, dx
$$

unterscheidet man nach der Anzahl der (reellen) Nullstellen des Nenners.

Aufgabe 2. Berechnen Sie (I) für den Fall, dass der Nenner eine doppelte Nullstelle λ ∈ R besitzt. Hinweis: Schreiben Sie den Integranden als Funktion von x − λ.

Wir wenden uns nun dem Fall verschiedener reeller Nullstellen des Nenners zu. Hierzu betrachten wir zunächst ein Beispiel:

Aufgabe 3. Berechnen Sie das unbestimmte Integral

$$
\int \frac{ax + b\,dx}{x(x+1)}
$$

Hinweis: Schreiben Sie den Integranden als

$$
\frac{ax+b}{x(x+1)} = \frac{A}{x} + \frac{B}{x+1}
$$

mit  $A, B \in \mathbb{R}$ , und berechnen Sie damit das Integral. (Diese Darstellung des Integranden heißt Partialbruchzerlegung.)

Aufgabe 4. Berechne (I) für den Fall, dass der Nenner zwei verschiedene reelle Nullstellen  $\lambda \neq \mu$  besitzt. Hinweis: Schreiben Sie den Integranden als

$$
\frac{ax+b}{x^2+cx+d} = \frac{A}{x-\lambda} + \frac{B}{x-\mu}
$$

mit  $A, B \in \mathbb{R}$  (geht das immer?), und berechnen Sie damit das Integral.

**Aufgabe 5.** Nun betrachten (I) für den Fall, dass  $x^2 + cx + d$  keine reellen Nullstellen besitzt. Hinweis: Substituieren Sie zunächst  $u := x + \frac{c}{2}$  $\frac{c}{2}$  and dann  $v = \lambda u$  für einen geeigneten Faktor $\,\lambda \in \mathbb{R}\,.$ 

Aufgabe 6. Wenden Sie die allgemeine Methode auf die folgenden konkreten Beispiele an. Berechnen Sie

$$
\int \frac{x+2}{x^2+2x+5} dx, \quad \int \frac{x+2}{x^2+2x+1} dx \quad \text{und} \quad \int \frac{x+2}{x^2+2x-3} dx.
$$

Ist  $f: [r, s] \to \mathbb{R}, f(x) = \frac{P(x)}{Q(x)}$  eine allgemeine rationale Funktion, so geht man zur Bestimmung einer Stammfunktione wie folgt vor. Man kann  $Q$  als Produkt von linearen und nullstellenfreien quadratischen Polynomen schreiben:

$$
Q(x) = b_m(x - u_1)^{e_1}(x - u_2)^{e_2} \cdots (x - u_k)^{e_k} \cdot (x^2 + v_1x + w_1)^{f_1} \cdots (x^2 + v_lx + w_l)^{f_l},
$$

wobei die quadratischen Faktoren keine Nullstellen in R haben. Es gibt dann eine Partialbruchzerlegung der Gestalt

$$
\frac{P(x)}{Q(x)} = R(x) + \frac{A_{11}}{x - u_1} + \frac{A_{12}}{(x - u_1)^2} + \dots + \frac{A_{1e_1}}{(x - u_1)^{e_1}} \\
+ \dots + \frac{A_{k1}}{x - u_k} + \dots + \frac{A_{ke_k}}{(x - u_k)^{e_k}} \\
+ \frac{B_{11}x + C_{11}}{x^2 + v_1x + w_1} + \frac{B_{12}x + C_{12}}{(x^2 + v_1x + w_1)^2} + \dots + \frac{B_{1f_1}x + C_{1f_1}}{(x^2 + v_1x + w_1)^{f_1}} \\
+ \dots + \frac{B_{l1}x + C_{l1}}{x^2 + v_lx + w_l} + \dots + \frac{B_{lf_l}x + C_{lf_l}}{(x^2 + v_lx + w_l)^{f_l}},
$$

wobei  $R(x)$  ein Polynom ist, dass man durch Division mit Rest von  $P(x)$  durch  $Q(x)$ erhält, also

$$
\frac{P(x)}{Q(x)} = R(x) + \frac{S(x)}{Q(x)} \quad \text{mit} \quad \deg S(x) < \deg Q(x).
$$

Aufgabe 7. Berechnen Sie das Integral

$$
\int_0^1 \frac{x^5 + 3x^4 + 4x^3 + 6x^2 + 5x + 5}{(x+1)^2(x^2+1)} dx.
$$